# **BAB III**

# **METODE PENELITIAN**

## **3.1 ALUR PENELITIAN**

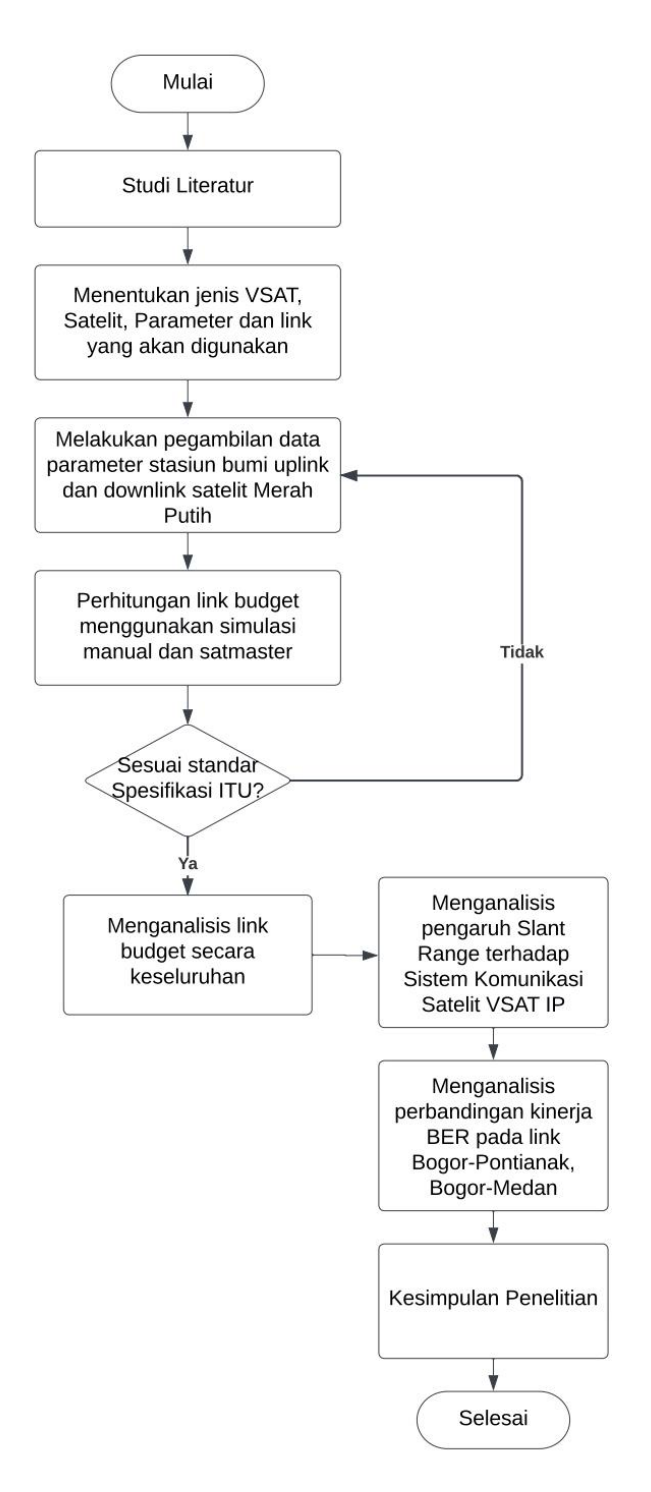

Gambar 3. 1 Alur *Flowchart* Penelitian

Penelitian ini dilakukan dalam beberapa tahap, dimulai dari pengambilan data *Uplink* dan *Downlink*, kemudian dilanjutkan dengan perhitungan *link budget* yang digunakan untuk menganalisa pengaruh kinerja satelit, adapun penjelasan mengenai tahapan-tahapan yang dilakukan adalah sebagai berikut:

1. Studi Literatur.

Pada tahap pertama merupakan tahap awal yang dilakukan untuk mencari referensi topik penelitian dari jurnal maupun dari skripsi terdahulu.

2. Menentukan jenis VSAT, parameten dan *link* kota yang akan digunakan.

Pada tahap kedua jenis VSAT yang digunakan yaitu VSAT IP, Untuk parameter yang digunakan antara lain: C/N, Eb/No, dan BER. Parameter tersebut dipakai untuk menentukan baik atau buruknya kinerja dari VSAT, Kemudian *Link* kota yang digunakan adalah Bogor-Pontianak dan Bogor-Medan.

3. Melakukan Pengambilan data parameter satelit.

Pada tahap ketiga, melakukan pengambilan data di PT. Telkom Satelit Indonesia, berupa data parameter satelit pada sisi *Uplink* dan *Downlink*, data tersebut digunakan untuk pehitungan dan analisis.

4. Menghitung *link budget* menggunakan *software satmaster* dan secara manual.

Setelah mendapatkan data-data yang diperlukan, penulis akan melakukan perhitungan *link budget.* Perhitungan ini mengacu pada data parameter *Uplink*, *Downlink*, serta parameter Satelit Merah Putih. untuk perhitungan secara simulasi dengan menggunakan *software Satmaster*, kemudian untuk perhitungan secara manual menggunakan acuan rumus yang terdapat pada bab 2. Kemudian hasil perhitungan tersebut dibandingkan dengan perhitungan sesuai standar ITU.

5. Menganalisis perhitungan *link budget* secara keseluruhan.

Pada tahap kelima yaitu menganalisis dari perhitungan *link budget* secara keseluruhan, untuk parameter yang dianalisis antara lain: sudut *elevasi*, *gain* antena, *slant range*, FSL, (G/T), EIRP, redaman hujan, C/N, Eb/No, dan BER pada *link* komunikasi Bogor-Pontianak dan Bogor-Medan

6. Menganalisis Pengaruh *Slant Range* terhadap kualitas *link* komunikasi.

Pada tahap ini dilakukan analisis *Slant Range* pada satelit Merah Putih terhadap kualitas *link* komunikasi, untuk dapat mengetahui pengaruh dari *Slant Range* terhadap kinerja satelit maka dilakukan analisis perbandingan hasil perhitungan *link* *budget* antara *link* Bogor-Pontianak dan Bogor-Medan dengan meggunakan parameter yang dibandingkn antara lain: C/N, Eb/No, dan BER

7. Analisis Perbandingan kinerja BER pada kedua *link* Bogor-Pontianak, Bogor-Medan

Pada tahap ini, menganalisis perbandingan kinerja BER pada *link* Bogor-Pontianak, Bogor-Medan.

8. Kesimpulan Penelitian

Pada tahap terakhir yaitu kesimpulan dari hasil perhitungan dan analisa yang telah dilakukan.

## **3.2 ALUR ANALISIS**

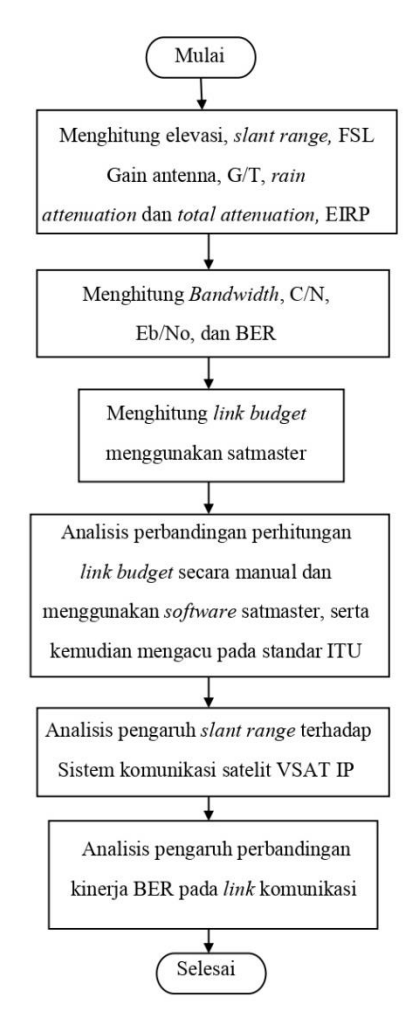

Gambar 3. 2 Alur *Flowchart* Analisis

Dalam penelitian ini dilakukan analisis dengan beberapa tahap yaitu, dimulai dari perhitungan *link budget*, analisis parameter yang mempengaruhi kinerja satelit.

- 1. Menghitung sudut *elevasi*, *slant range*, *free space loss*, *gain* antena, G/T, Redaman Hujan, Redaman total dan EIRP pada kedua sisi yaitu up*link* dan down*link* pada *link* komunikasi Bogor – Pontianak dan Bogor – Medan.
- 2. Menghitung *Bandwidth*, C/N, Eb/No dan BER

Pada tahap ini melakukan perhitungan untuk jumlah *Bandwidth* yang dibutuhkan, *bandwidth noise* dan pada tahap ini menghitung nilai C/N, Eb/No, dan BER, kemudian nilai tersebut akan dibandingkan. kemudian di analisis untuk mengetahui pengaruh dari *Slant Range* Satelit Merah Putih.

3. Menganalisis Perhitungan *Link Budget* Secara Keseluruhan

Pada tahap ini menganalisis perhitungan *link budget* secara keseluruhan dari perhitungan sudut *elevasi*, *slant range*, *gain* antena, G/T, EIRP, FSL, redaman hujan, redaman total, C/N, Eb/No, dan BER. Dengan membandingkan dari perhitungan manual dengan *sattmaster* dan standar ITU-T

4. Menganalisis Pengaruh *Slant Range* terhadap kualitas *link* komunikasi

Pada tahap ini menganalisis pengaruh *Slant Range* terhadap kualitas *link* komunikasi, yang dilihat pada perhitungan *link budget* dan berdasarkan perhitungan C/N, Eb/No, dan BER.

5. Analisis Perbandingan BER dari kedua *link*

Pada tahap ini menganalisis perbandingan nilai BER, hal ini dapat diketahui melalui analisis. Untuk mengetahaui metode analisis lebih jelasnya, dapat dilihat pada gambar 3.3.

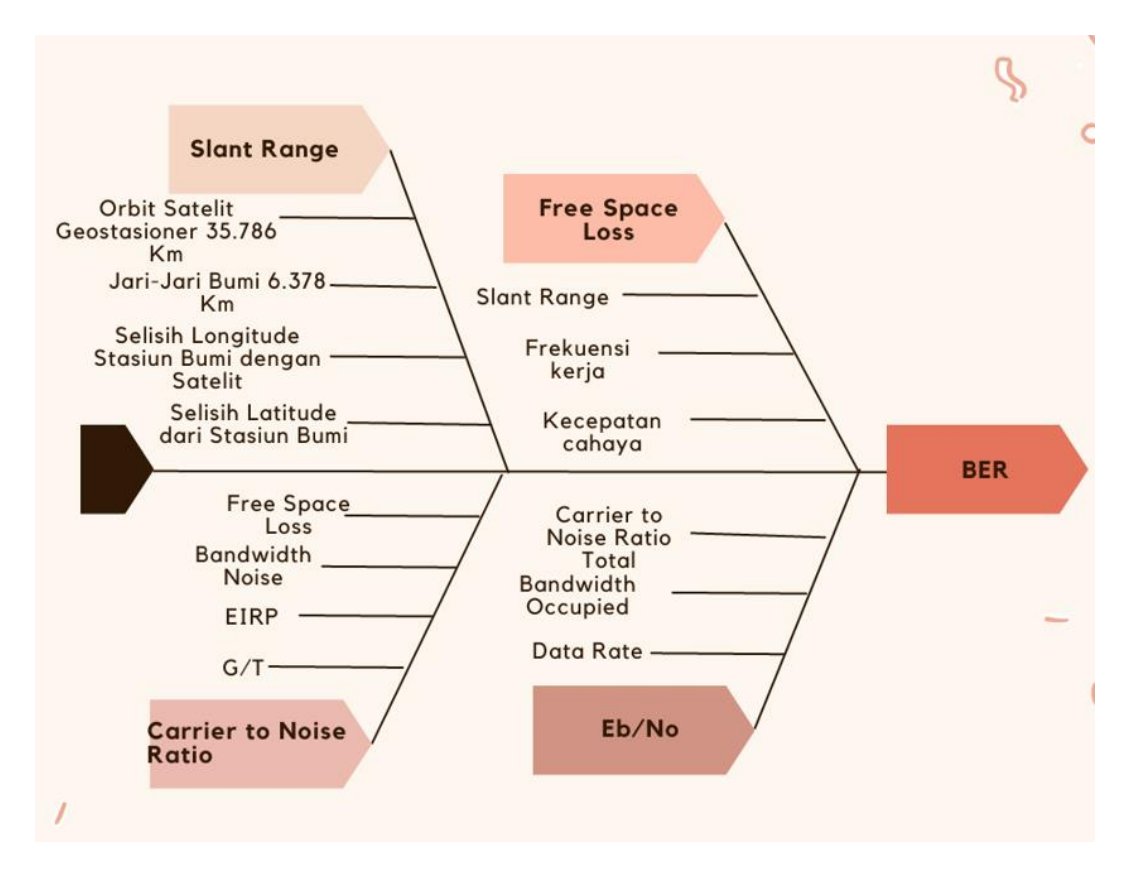

Gambar 3. 3 Diagram *Fish Bone*

### **3.3 ALAT DAN BAHAN**

#### **3.3.1 SatMaster**

SatMaster-Pro adalah *kalkulator link budget* satelit, program perangkat lunak anggaran tautan yang biasanya digunakan untuk menghitung anggaran tautan dan kerugian jalur untuk menyediakan *margin* tautan oleh internet satelit penyedia layanan (ISP). Kerugian jalur yang diinduksi di sepanjang tautan balik karena kebisingan atmosfer, termasuk sumber termal dan sistem, juga berkontribusi pada degradasi tautan dan atenuasi yang diinduksi saat membandingkan pengukuran dan prediksi untuk *link budget.*

#### **3.4 PARAMETER YANG DIGUNAKAN**

#### **3.4.1 Parameter Satelit Merah Putih**

Penelitian ini menggunakan Satelit Merah Putih yang merupakan orbit *geostasioner* yang terletak pada koordinat 108˚BT. Satelit ini terdiri dari 24 Standard *C-band* dan 12 *Extended C-band* yang mencakup Asia Tenggara serta 24

*Standard C-band* yang mencakup Asia Selatan. Parameter dari Satelit Telkom 4 (Merah Putih) sebagai berikut[11].

| Parameter             | Nilai (Informasi)                  |
|-----------------------|------------------------------------|
| Satellite Name        | Telkom 4 (Merah Putih)             |
| Slot Orbit            | $108°$ BT                          |
| Platform              | SSL 1300-17"                       |
| Tanggal Peluncuran    | 7 Agustus 2018                     |
| Pabrikan Pembuatan    | Space System Loral (SSL)-USA       |
| <b>Umur Teknis</b>    | $>15$ years                        |
| <b>Status Operasi</b> | Normal Station- kept (Non-incline) |
| Massa Satelit         | 2047 kg                            |
| Frekuensi             | $6/4$ GHz                          |
| Polarisasi            | Linear (Horizontal dan Vertikal)   |
| <b>EIRP</b> Maksimum  | 44 dBW                             |
| G/T                   | $2.54$ dB/K                        |
| <b>SFD</b>            | $-100$ dBW/M2                      |
| Kapasitas Transponder | 60 Transponder                     |
|                       | Std C-Band 24 xpdr @36 MHz         |
|                       | Ext C-Band 12 xpdr @36 MHz         |
|                       | Std C-band 24 xpdr @36 MHz (beam   |
|                       | Asia Selatan)                      |
| PAD                   | 6 dB                               |
| <b>IBO</b>            | 3 dB                               |
| <b>OBO</b>            | 2 dB                               |

Tabel 3. 1 Parameter Satelit Merah Putih[21].

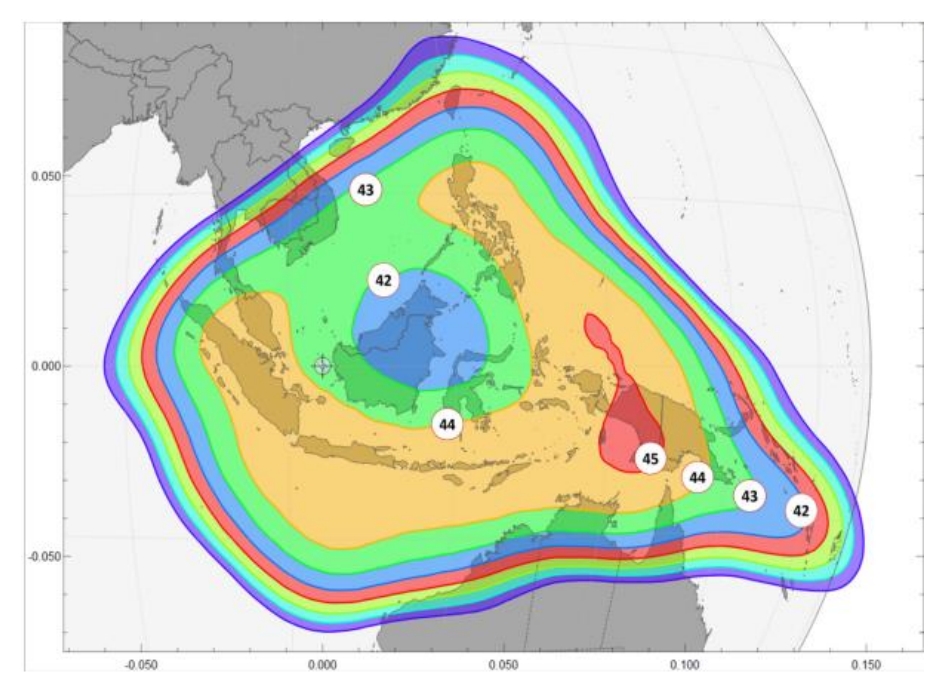

Gambar 3. 4 *Coverage* Satelit Merah Putih Wilayah Asia Tenggara

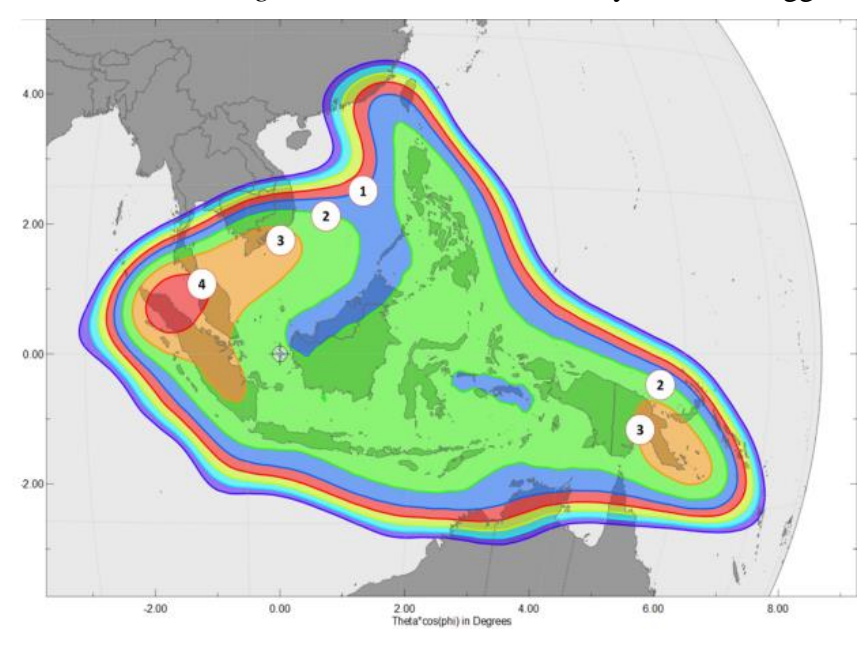

Gambar 3. 5 *Coverage* Satelit Merah Putih *Standard C-Band*

## **3.4.2 Parameter** *Hub Station*

Dalam system komunikasi satelit parameter *Hub station* mempunyai fungsi yang sangat penting, karena dari sini data akan dikirmkan ke satelit, selain itu dalam pengiriman data parameter *hub* juga penting dalam membuat perhitungan *link budget* guna menentukan spesifikasi teknis dari stasiun bumi (*Transmitter*). Pada penelitian ini *Hub station* berada di Bogor. Berikut tabel yang akan memuat informasi beberapa parameter dari *hub station.*

# **3.4.2.1 Parameter Stasiun Bumi Pengirim Bogor**

| Parameter          | Nilai/Informasi  | Stasiun    |
|--------------------|------------------|------------|
| Site Name          | Bogor, Indonesia |            |
| Site latitude      | 6.57S            | degrees    |
| Site Longitude     | 106.75E          | degrees    |
| Frekuensi (Uplink) | 6.512            | <b>GHz</b> |
| Polarisasi         | Vertikal         |            |
| Diameter Antena    | 10               | m          |
| Efisiensi Antena   | 60               | %. dBi     |
| Pointing Loss      | 1                | dB         |
| <b>HPA Power</b>   | 5,6              | W          |

Tabel 3. 2 Parameter *Hub Station* Bogor [21].

### **3.4.3 Parameter** *Remote Station* **Medan**

Parameter yang dikenal dengan *Remote Station* berfungsi sebagai tolak ukur kinerja pengguna dan keluaran dari sisi pengguna. Untuk stasiun penerima berjumlah dua diantaranya yaitu Pontianak dan Medan. Berikut tabel yang akan memuat informasi beberapa parameter dari *Remote Station* Medan.

| Parameter            | Nilai/Informasi  | Stasiun |
|----------------------|------------------|---------|
| Site Name            | Medan, Indonesia |         |
| Site latitude        | $3.58^{\circ}$ N | degrees |
| Site Longitude       | 98.41°E          | degrees |
| Frekuensi (Downlink) | 3,807            | GHz     |
| Polarisasi           | Horizontal       |         |
| Diameter Antena      | 1,6              | m       |
| Efisiensi Antena     | 65               | % dBi   |
| Pointing Loss        | 0,1              | dB      |

Tabel 3. 3 Parameter *Remote Station* Medan [21]

### **3.4.4 Parameter** *Remote Station* **Pontianak**

Pada parameter *Remote* Pontianak, Berikut tabel parameter dari *Remote Station* Pontianak.

| Parameter            | Nilai/Informasi     | Stasiun    |
|----------------------|---------------------|------------|
| Site Name            | Pontiank, Indonesia |            |
| Site latitude        | 0.050S              | degrees    |
| Site Longitude       | 109.3E              | degrees    |
| Frekuensi (Downlink) | 3.467               | <b>GHz</b> |
| Polarisasi           | Horizontal          |            |
| Diameter Antena      | 1,8                 | M          |
| Efisiensi Antena     | 65                  | $%$ dBi    |
| Pointing Loss        | 0.3                 | dB         |

Tabel 3. 4 Parameter *Remote Station* Pontianak [21]

#### **3.4.5** *Parameter Carrier Link* **Bogor-Pontianak, Bogor- Medan**

Parameter *Carrier* ini merupakan pengaturan dari *modem* yang digunakanpada *link* komunikasi Bogor-Medan Bogor-Pontianak. Yang menunjukan penggunaan modulasi, *Information Rate*, FEC dan *Roll Of Factor* (penggunaan *power* dan *bandwidth*).

| Parameter               | Nilai/Informasi | <b>Stasiun</b> |
|-------------------------|-----------------|----------------|
| Modulasi                | <b>16 PSK</b>   |                |
| <b>Information Rate</b> |                 | <b>Mbps</b>    |
| <b>FEC Code Rate</b>    | 0,75            |                |
| Roll off factor         | 0,25            |                |

Tabel 3. 5 Parameter *Carrier link* Bogor-Medan Bogor-Pontianak

## **3.5 PARAMETER PENGAMATAN**

Pada tahap ini penulis akan menetukan nilai parameter keluaran yang akan dianalisis pada table 3.6

| Parameter                           | Satuan |
|-------------------------------------|--------|
| <i>Carrier to Noise Ratio (C/N)</i> | dВ     |
| <b>Margin</b>                       | dВ     |
| <b>Bit Error Rate (BER)</b>         | dВ     |

Tabel 3. 6 Parameter keluaran yang akan dianalisis.

Parameter *Carrier to Noise Ratio* adalah perbandingan antara daya sinyal dengan daya *noise* yang diterima. Nilai C/N yang lebih besar maka akan semakin bagus kualitas penerimaannya. Parameter *Margins* adalah perbedaan antara selisih dari nilai C/N yang dibutuhkan dan nilai C/N yang diterima, semakin besar parameter *margin*, semakin baik hasil penerimaan. BER adalah perbandingan *bit error* yang diterima, semakin besar jumlah *bit error* maka kualitas yang dihasilkan semakin buruk.